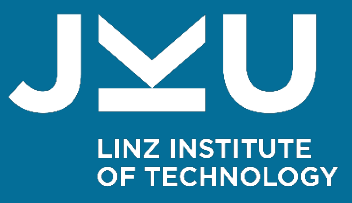

## Configuring Heterogeneous Variability Models using a Dynamic Product Configuration User Interface

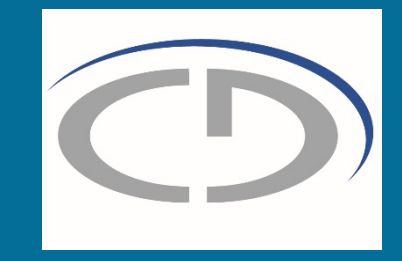

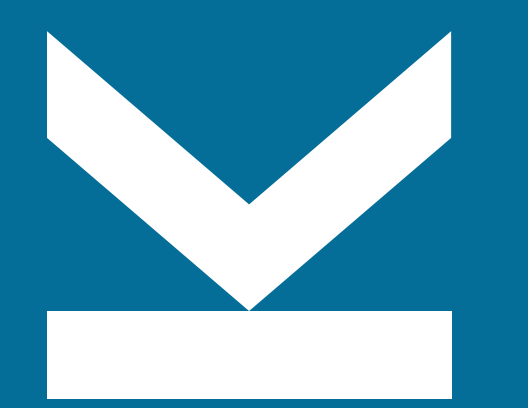

Christian Doppler Lab VaSiCS LIT | Cyber-Physical Systems Lab Johannes Kepler University Linz Hafiyyan **Sayyid** Fadhlillah

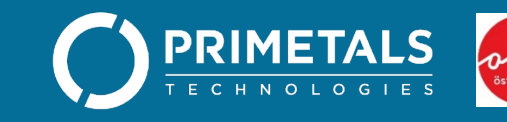

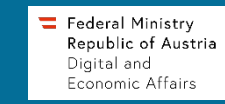

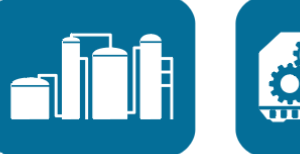

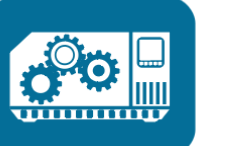

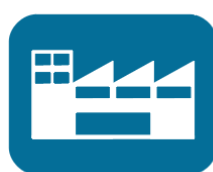

#### Welcome to Software Development in CPPSs

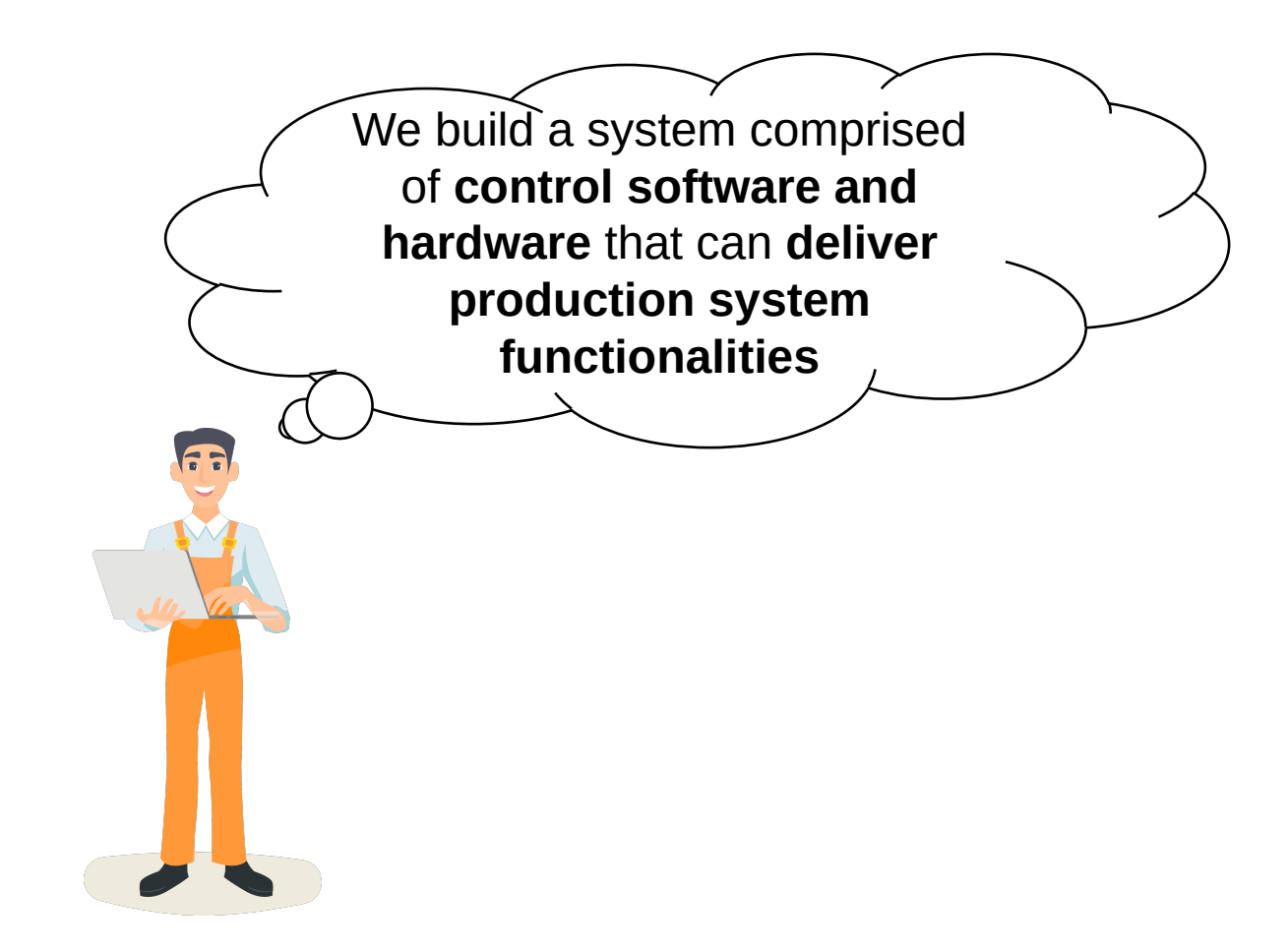

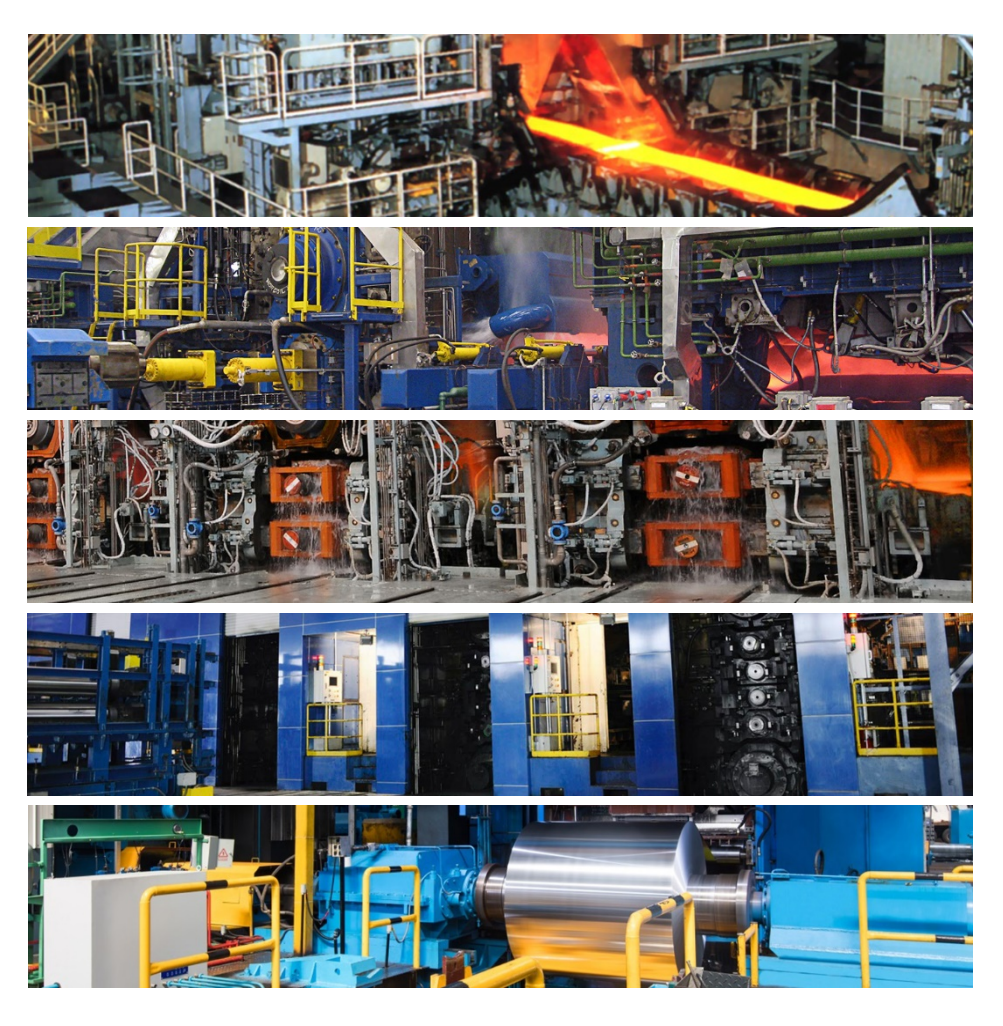

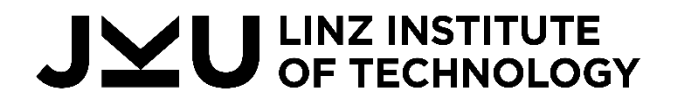

**Christian Doppler Lab VaSiCS** 

#### Welcome to Software Development in CPPSs

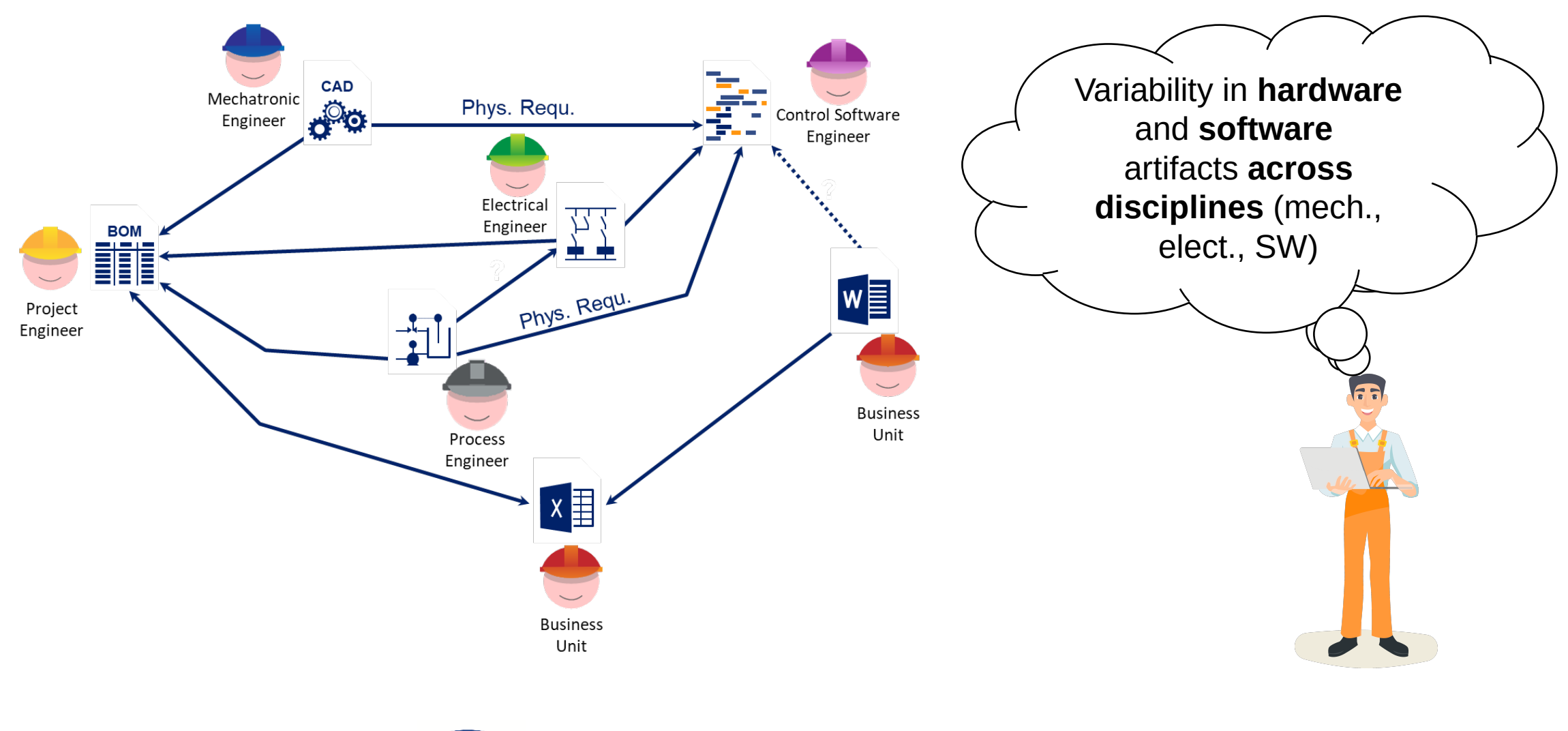

U LINZ INSTITUTE<br>U OF TECHNOLOGY

**Christian Doppler Lab VaSiCS** 

#### V4rdiac: Multidisciplinary Variability Management Approach for CPPS

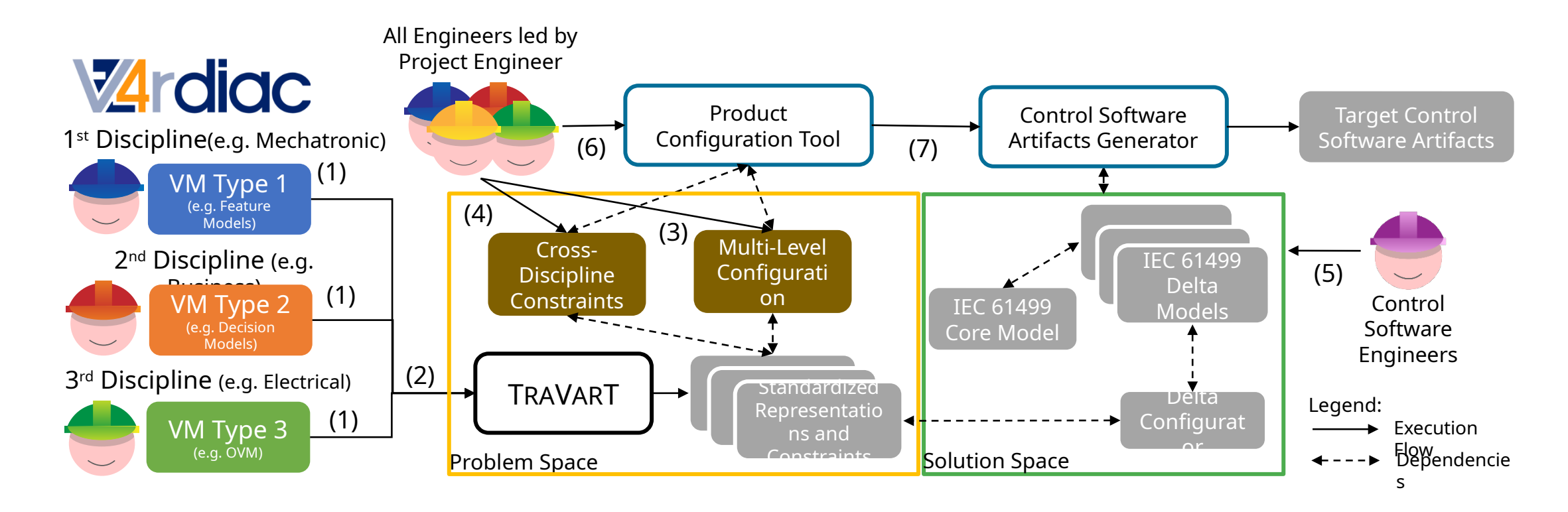

Fadhlillah et al. 2022. Towards Multidisciplinary Delta-Oriented Variability Management in Cyber-Physical Production Systems. In VaMoS '22. Fadhlillah et al. 2022. V4rdiac: Tooling for Multidisciplinary Delta-Oriented Variability Management in Cyber-Physical Production Systems. In SPLC '22.

## **LINZ INSTITUTE<br>OF TECHNOLOGY**

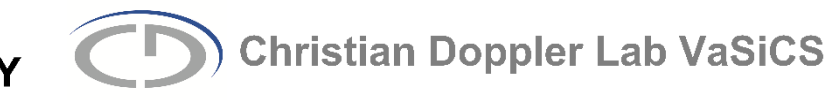

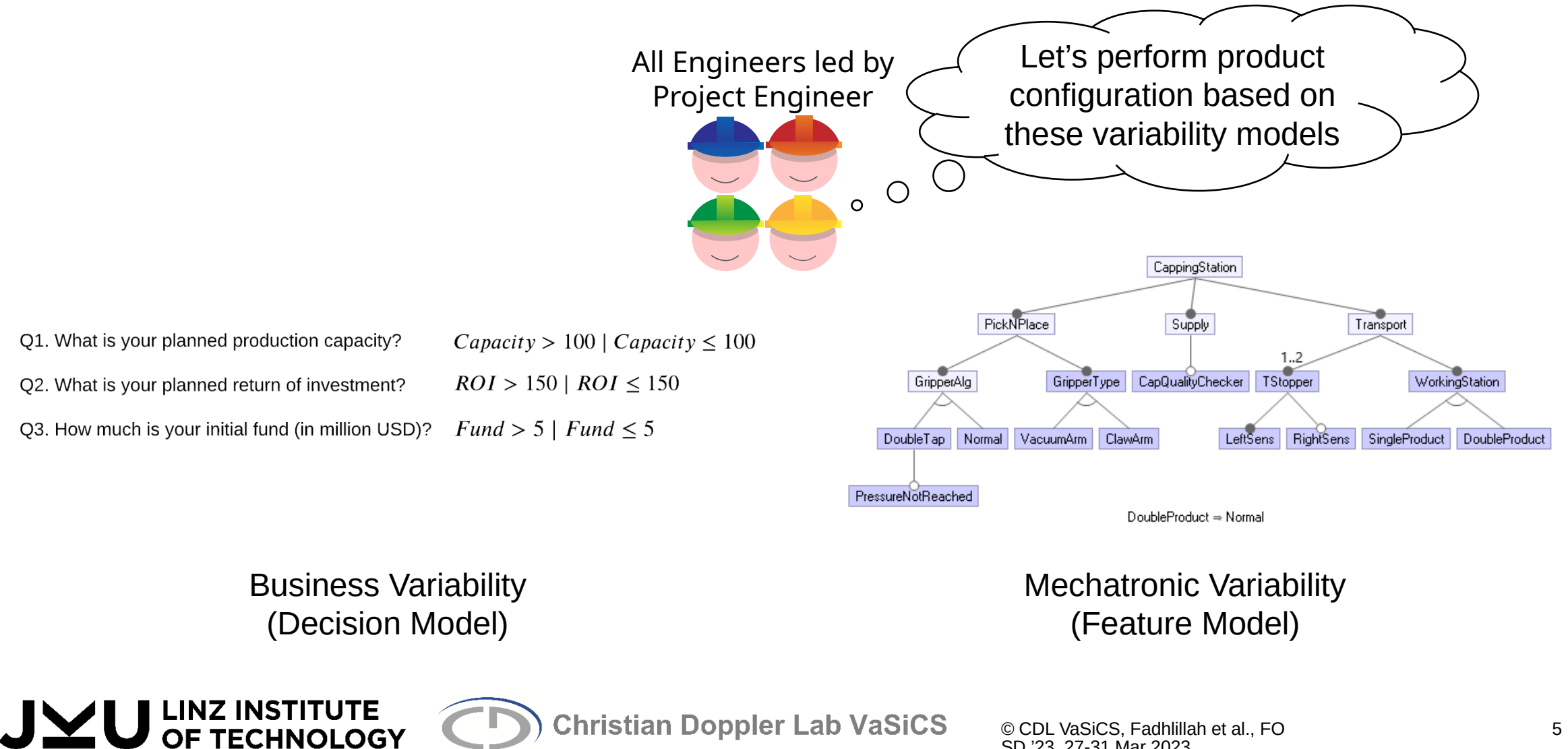

© CDL VaSiCS, Fadhlillah et al., FO

SD '23, 27-31 Mar 2023

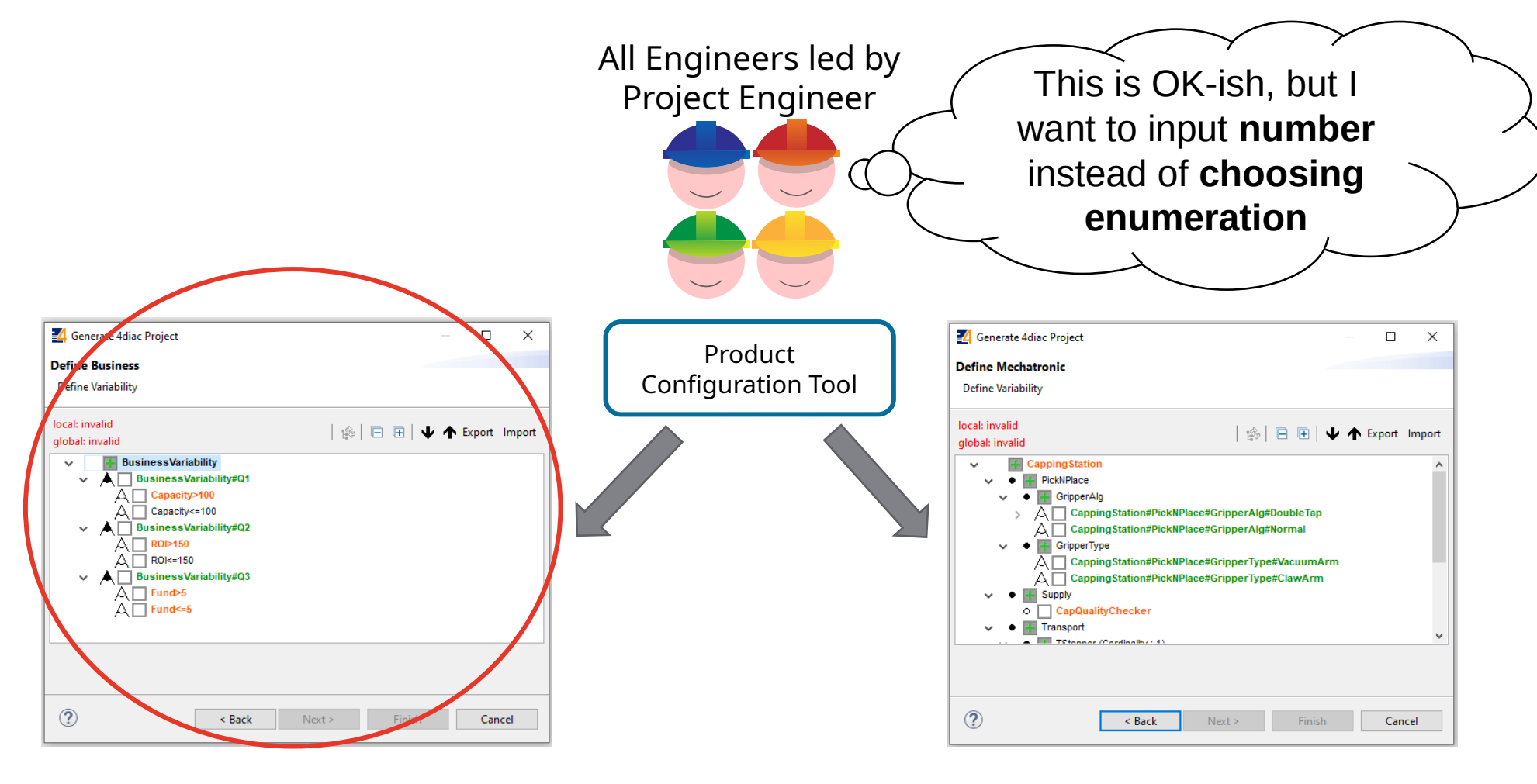

JYU LINZ INSTITUTE

**Christian Doppler Lab VaSiCS** 

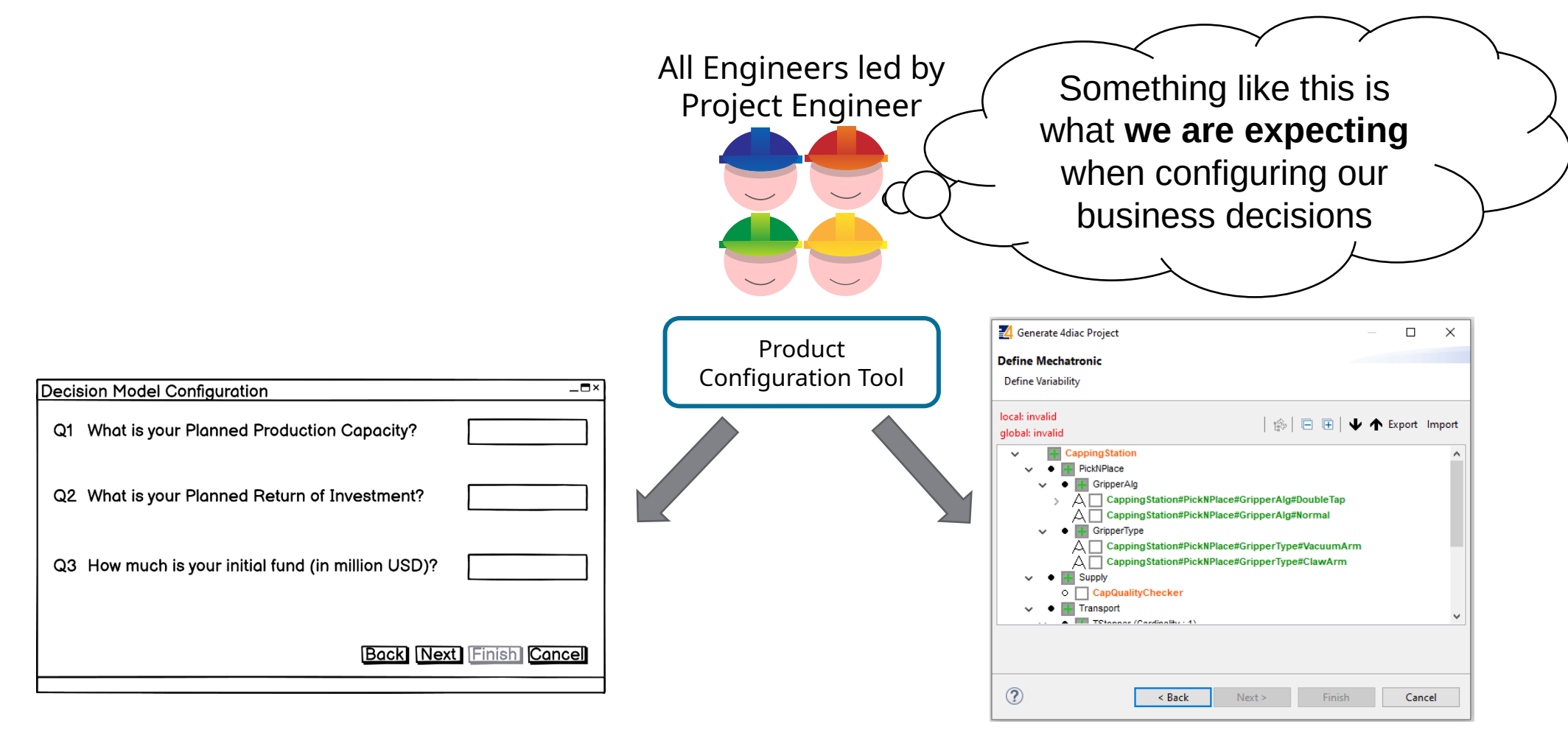

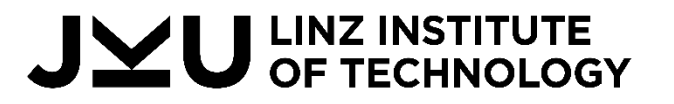

**Christian Doppler Lab VaSiCS** 

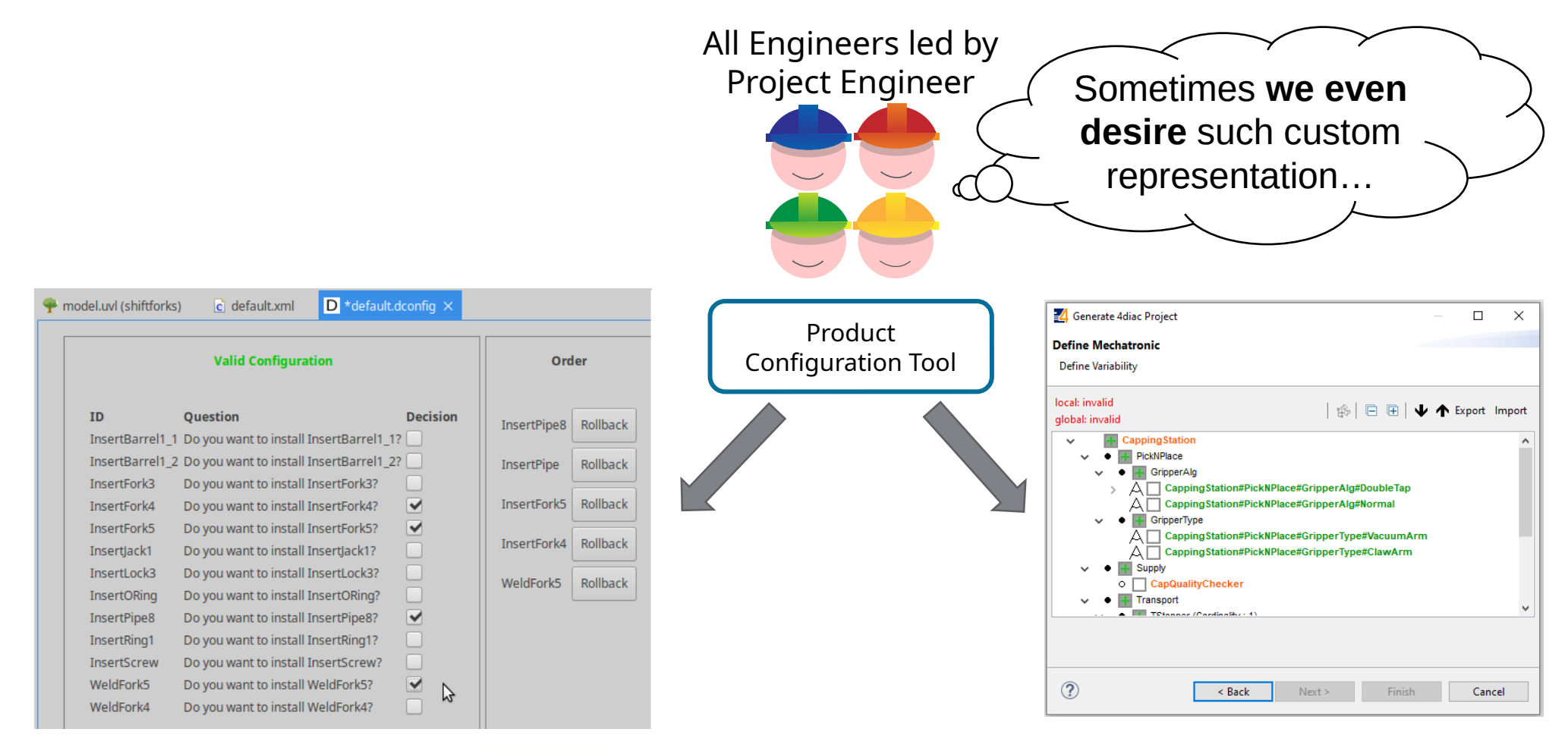

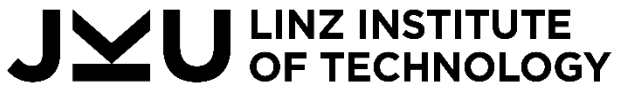

**Christian Doppler Lab VaSiCS** 

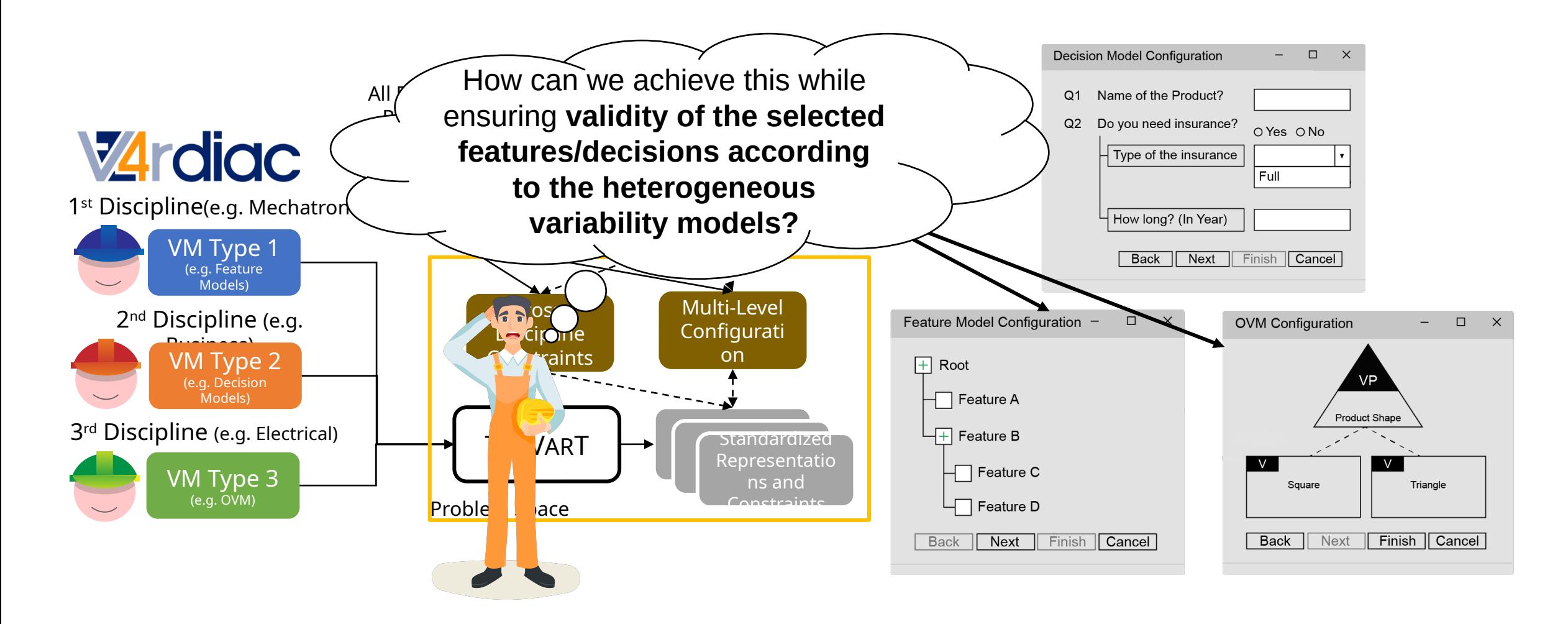

U LINZ INSTITUTE<br>U OF TECHNOLOGY

**Christian Doppler Lab VaSiCS** 

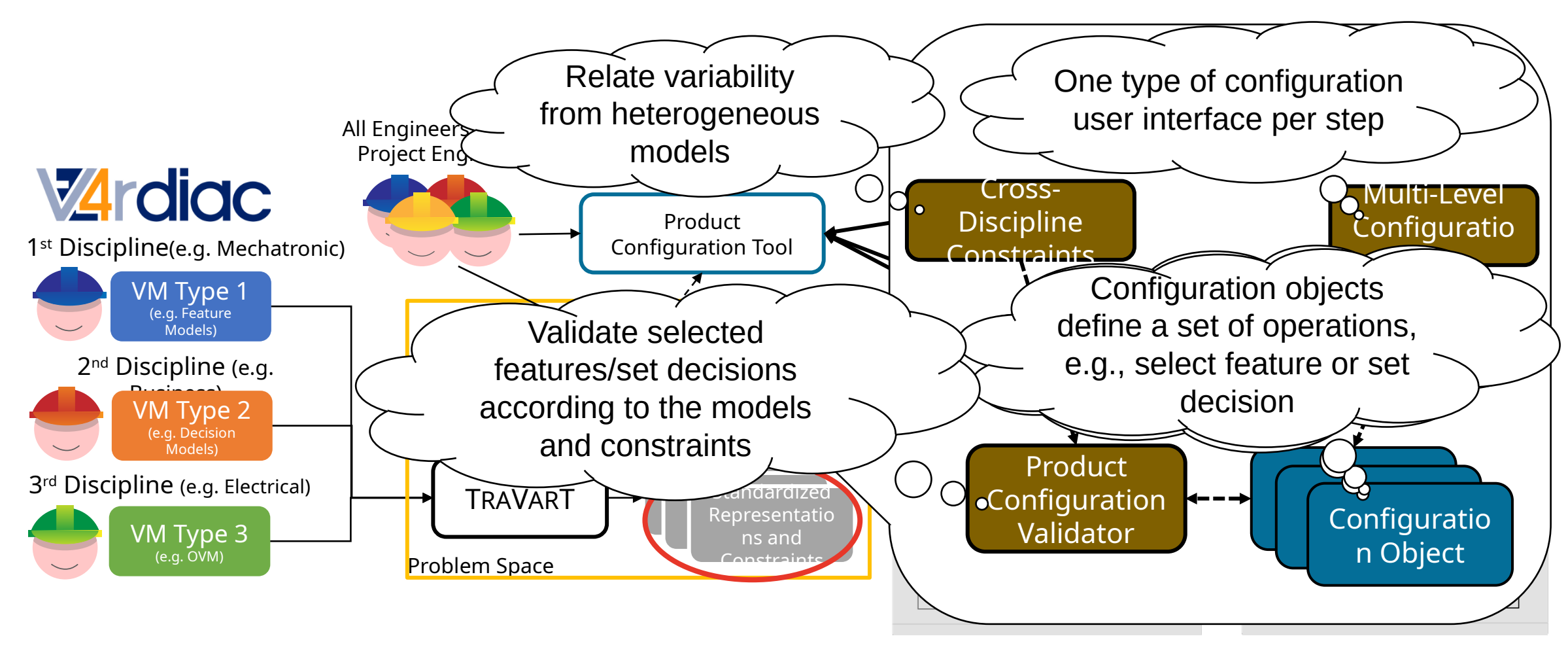

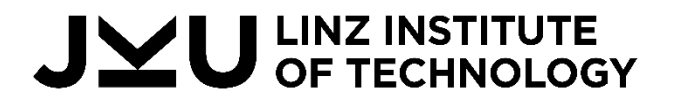

**Christian Doppler Lab VaSiCS** 

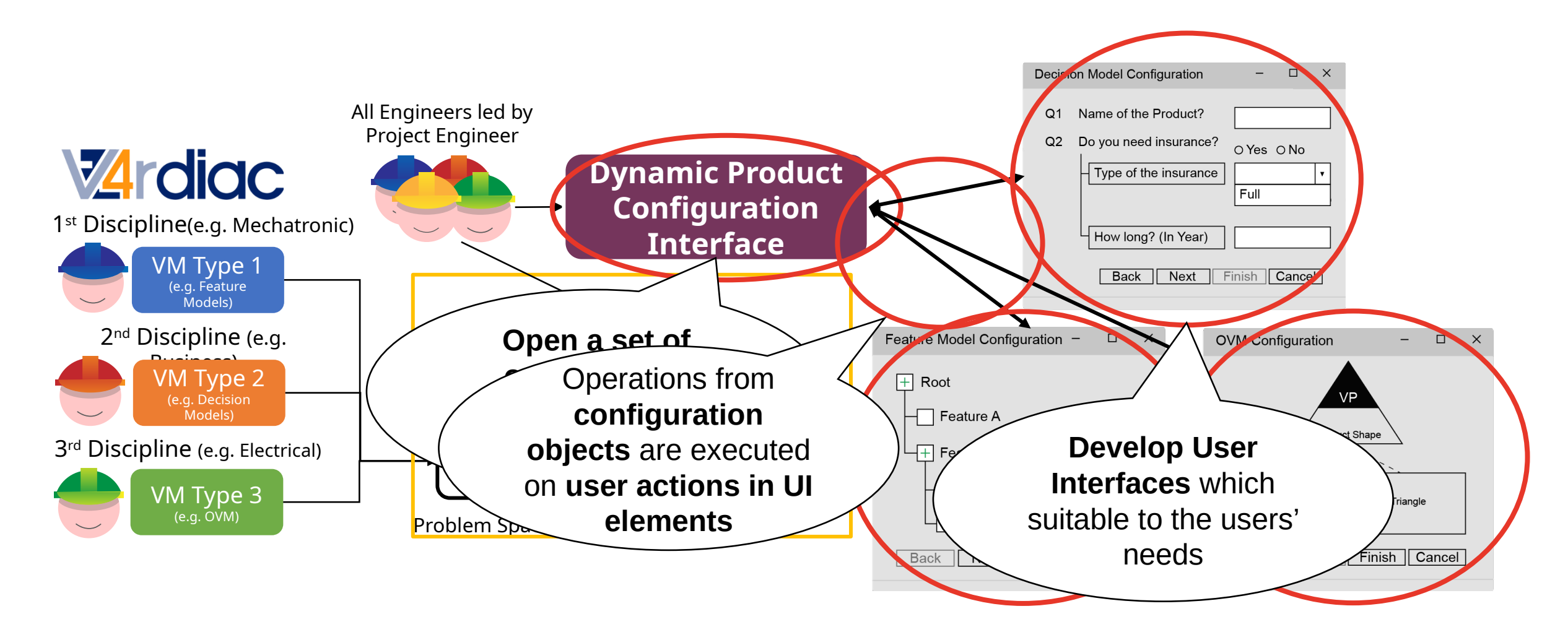

U LINZ INSTITUTE<br>U OF TECHNOLOGY

**Christian Doppler Lab VaSiCS** 

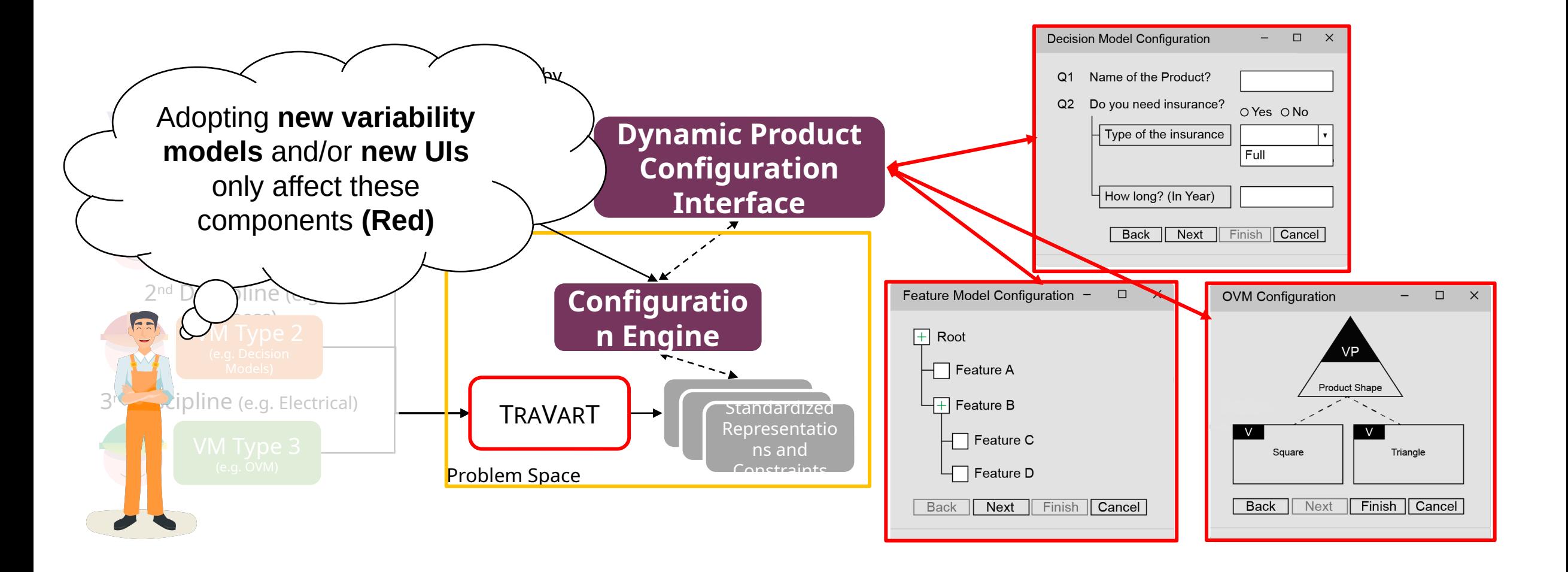

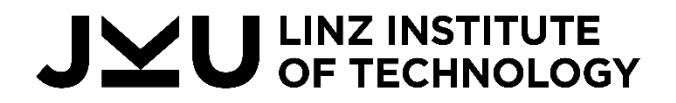

**Christian Doppler Lab VaSiCS** 

#### To Summarize…

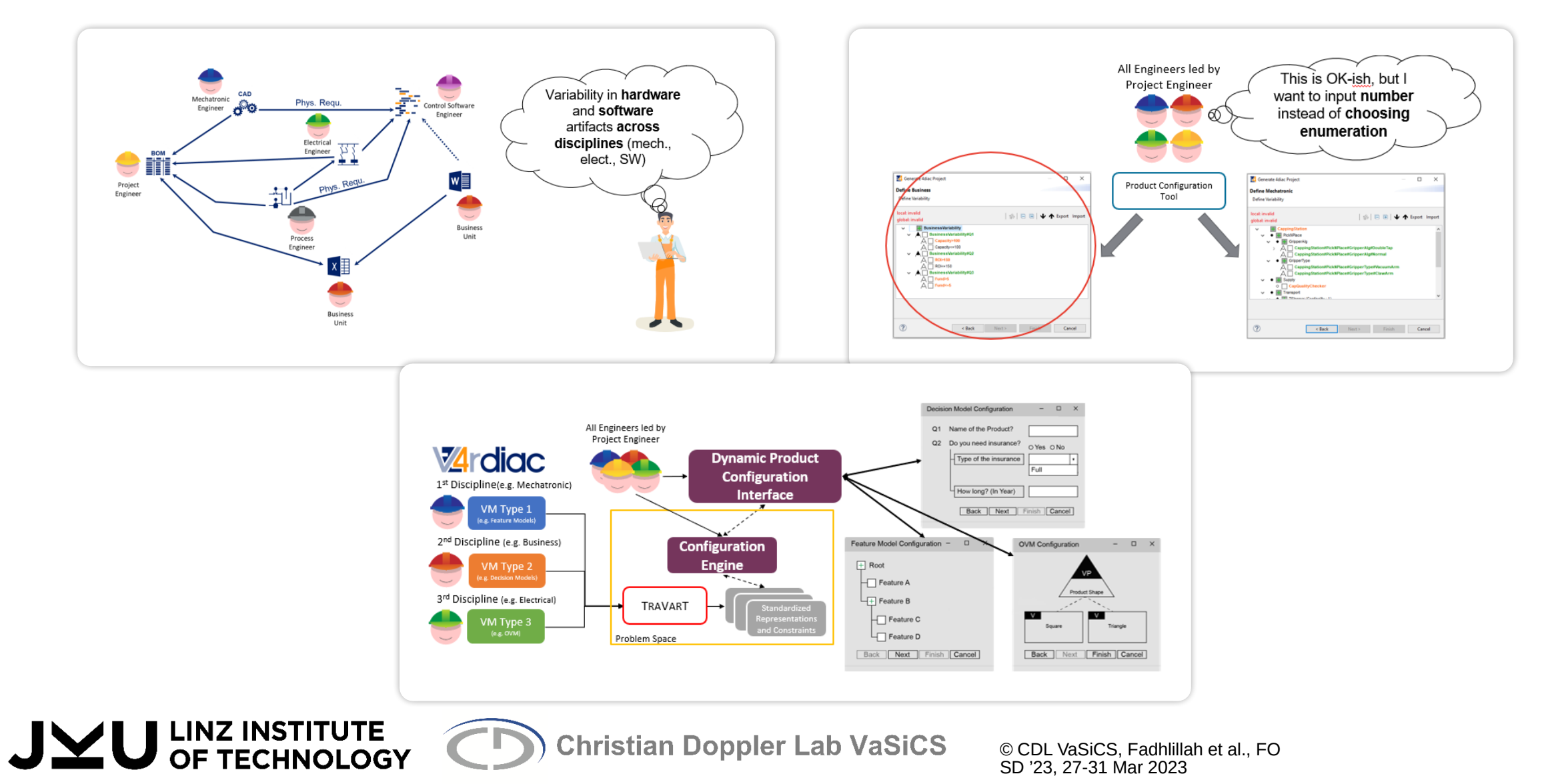

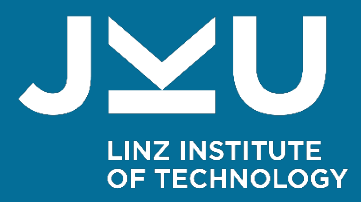

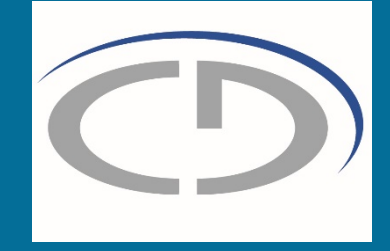

# Thank you!

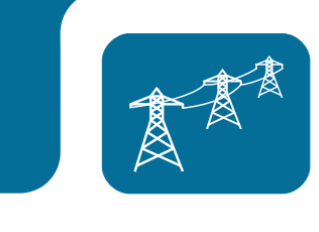

经验

Hafiyyan **Sayyid** Fadhlillah M.Kom | hafiyyan.fadhlillah@jku.atChristian Doppler Lab VaSiCS LIT | Cyber-Physical Systems Lab **PRIMETALS** Johannes Kepler University Linz

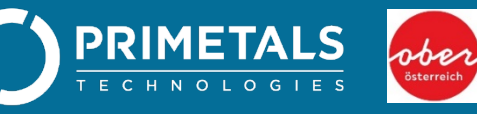

Federal Ministry Republic of Austria Digital and Economic Affairs

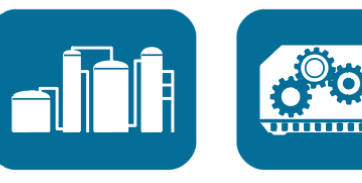

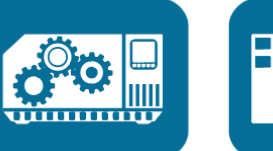

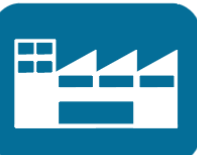